■ Teoría

**n** Martes 15:00-17:00

**n** Prácticas (Martes 17:00-19:00) 1

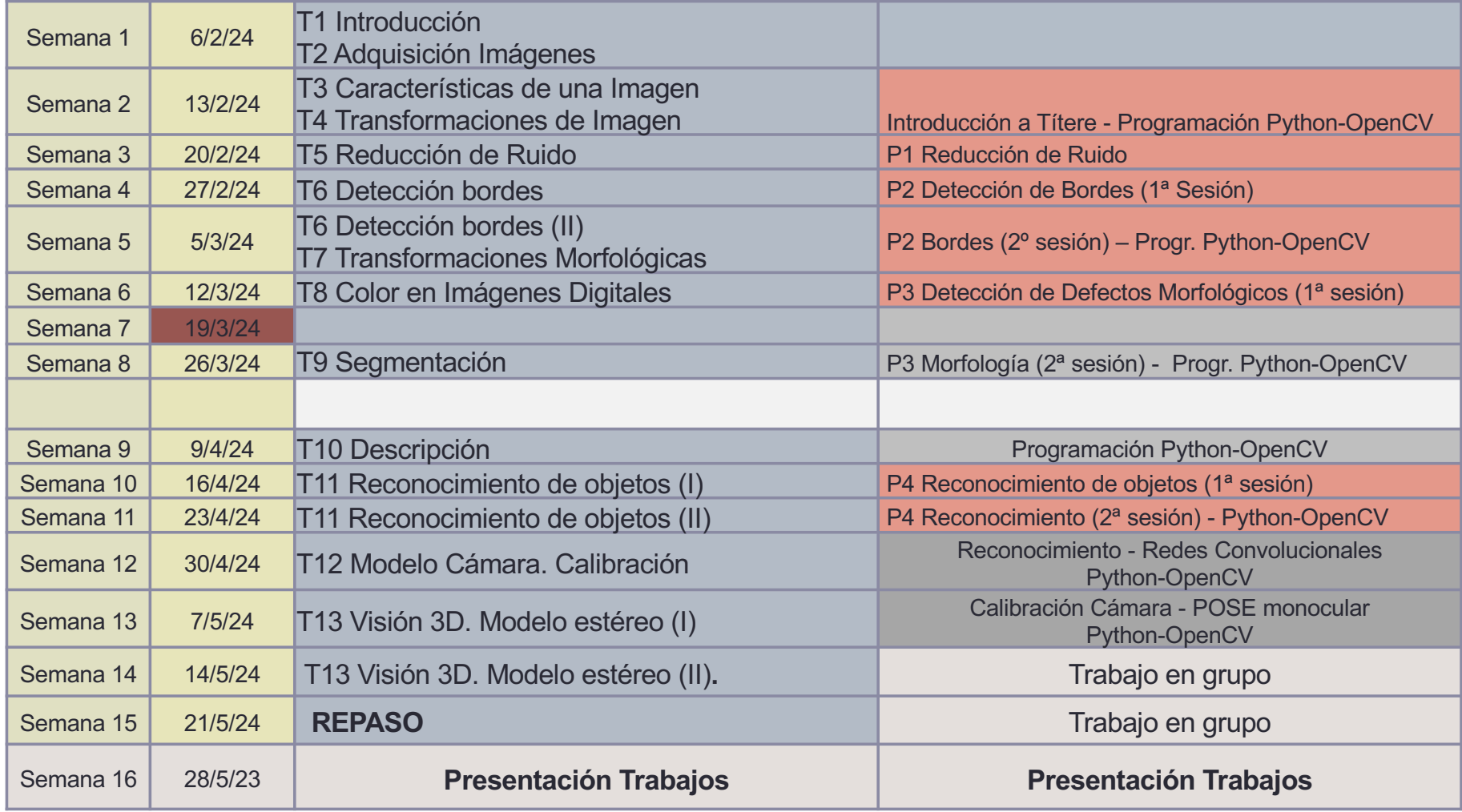